**SAP2000 IGES EXPORT/IMPORT** 

## **SAP2000 Import from IGES Geometric Entities**

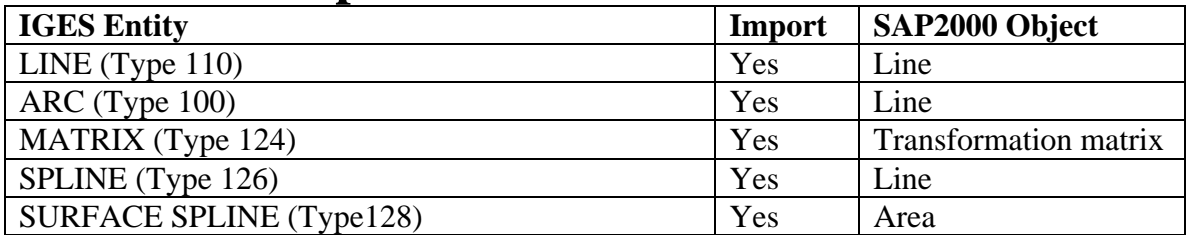

**Note: SAP2000 IGES Export is for FEM entities only and based upon SAP2000 Element model.** 

## **SAP2000 Export to IGES FEM Entities**

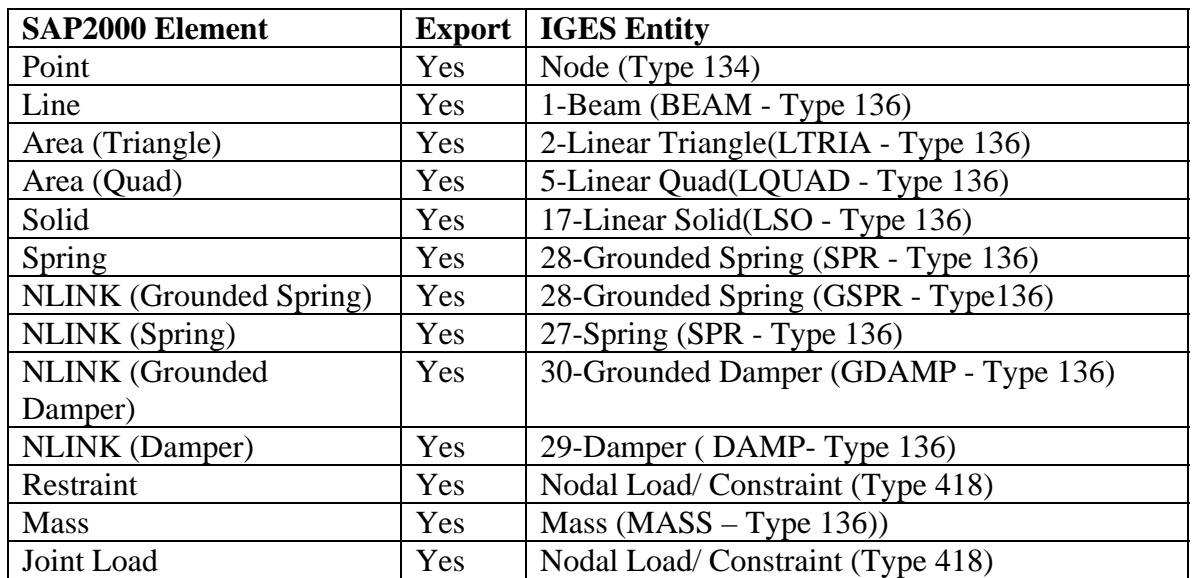

**Note: Some new entities have been defined for Element Loads, Load cases and Weight Density. For more details see SAP2000 newly added FEM Entities for IGES.** 

## **SAP2000 Import from IGES FEM Entities**

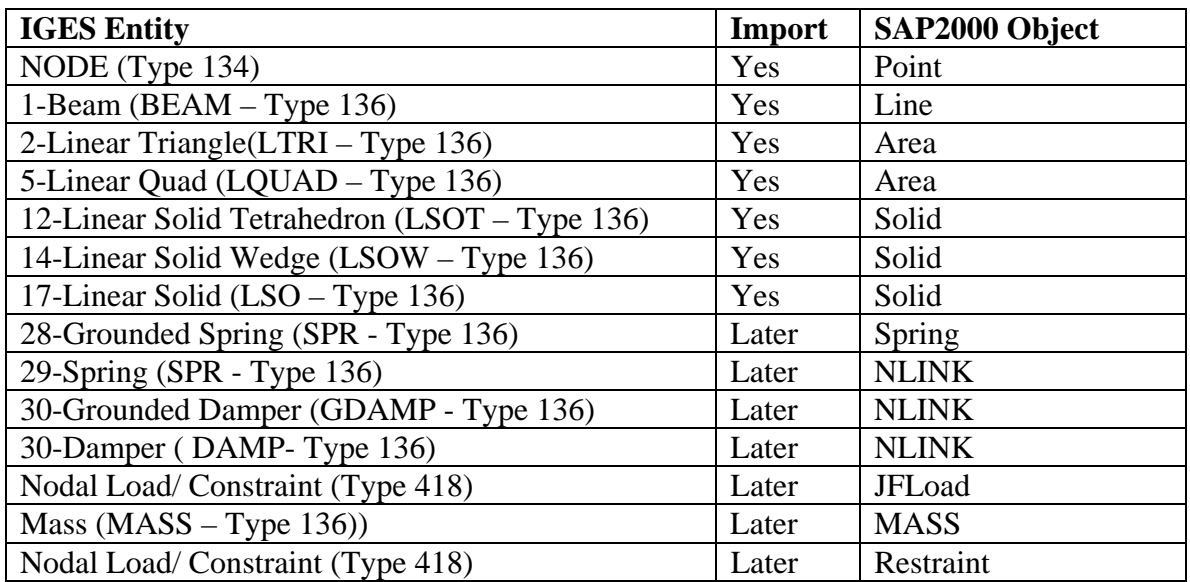

**Note: Some new entities have been defined for Element Loads, Load cases and Weight Density. For more details see SAP2000 newly added FEM Entities for IGES.** 

## **SAP2000 Newly Added FEM Entities for IGES**

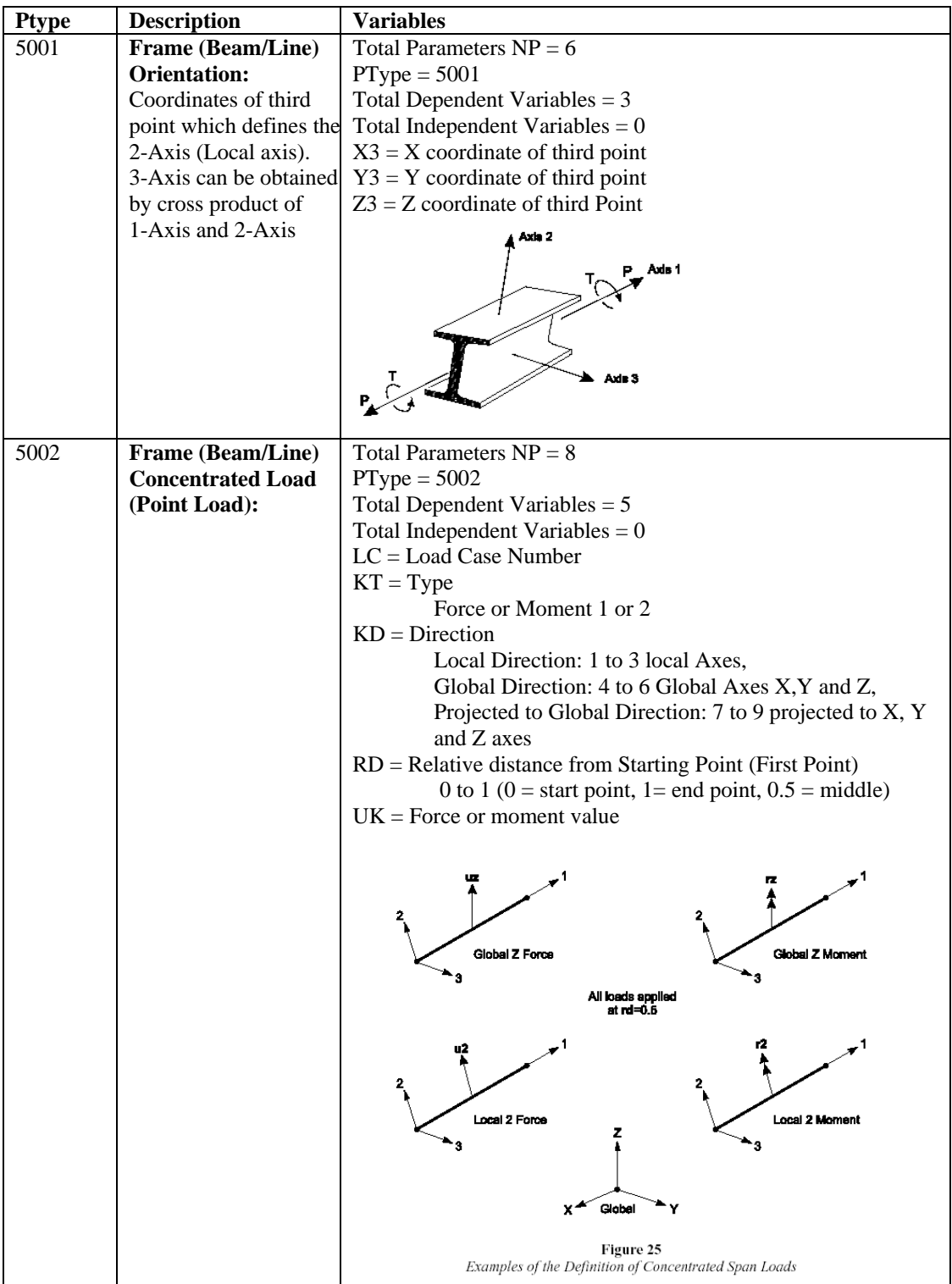

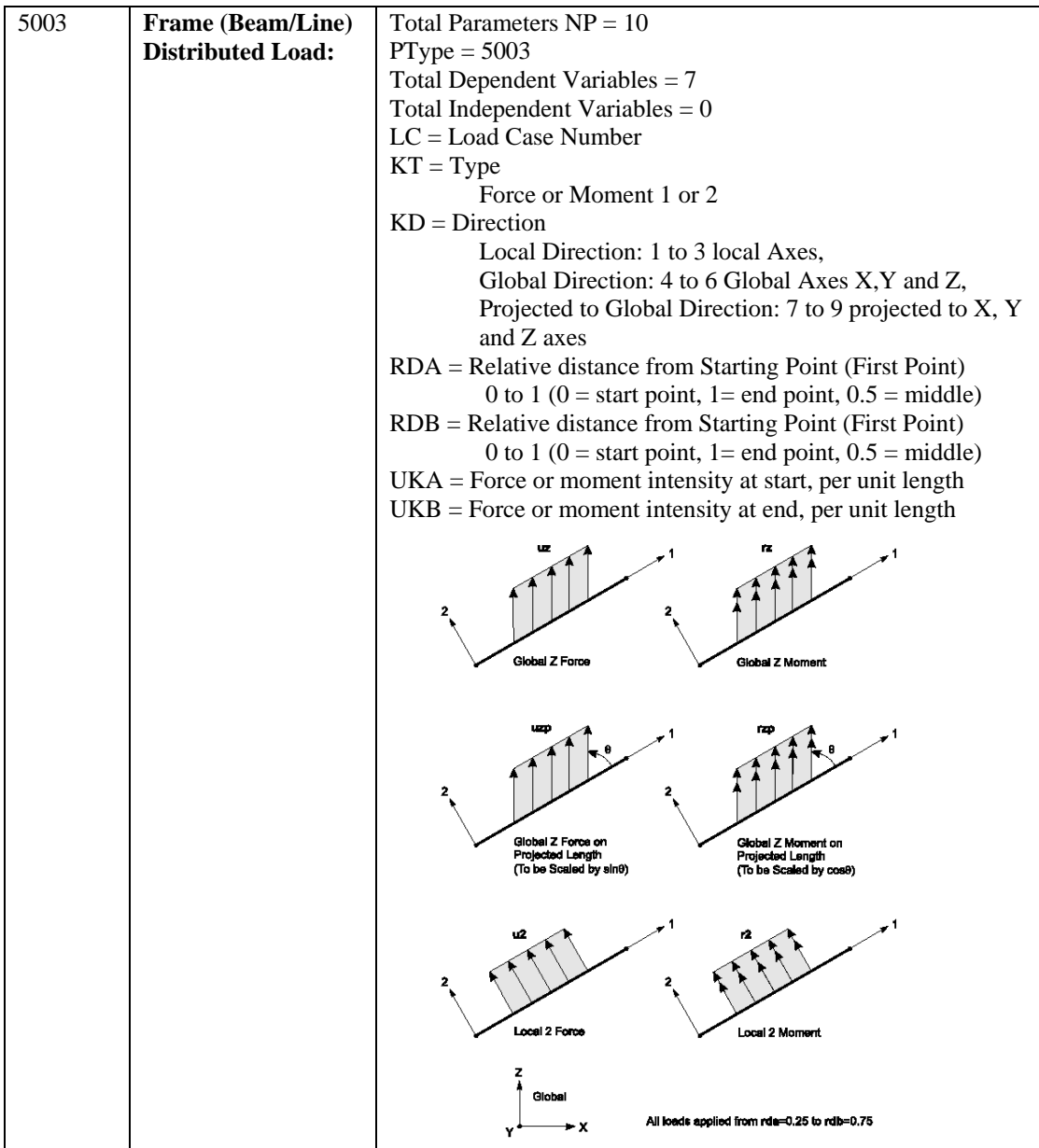

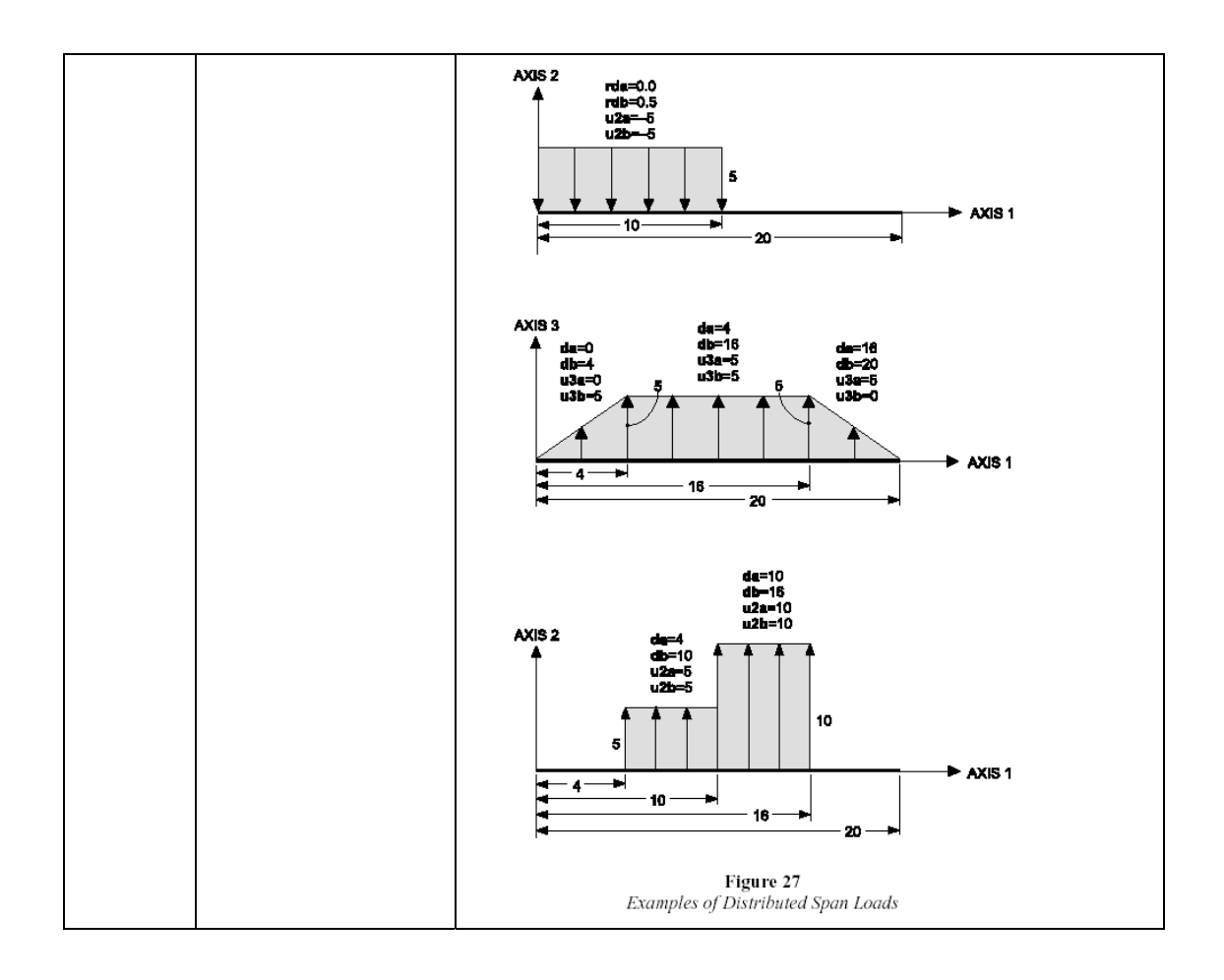

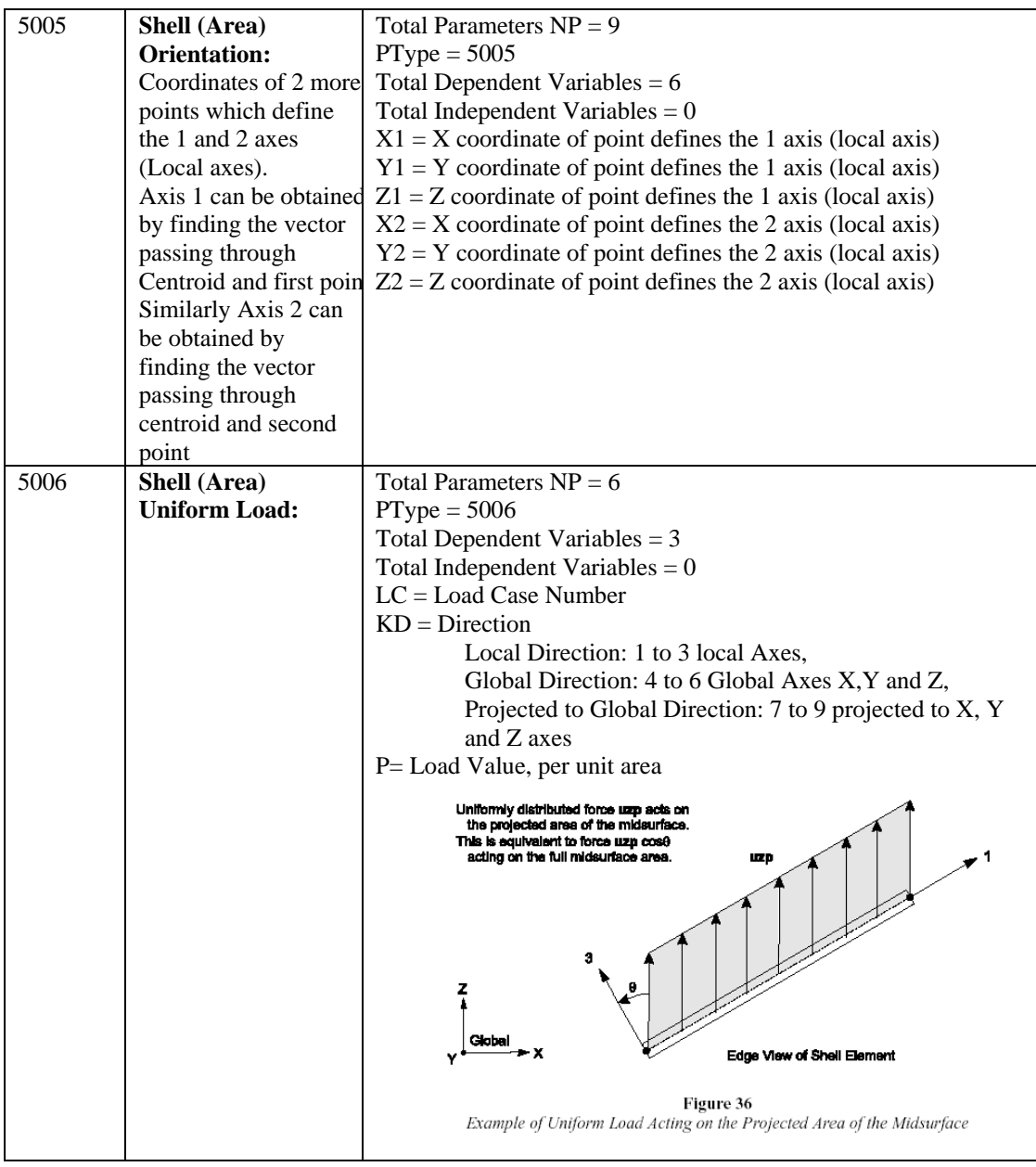

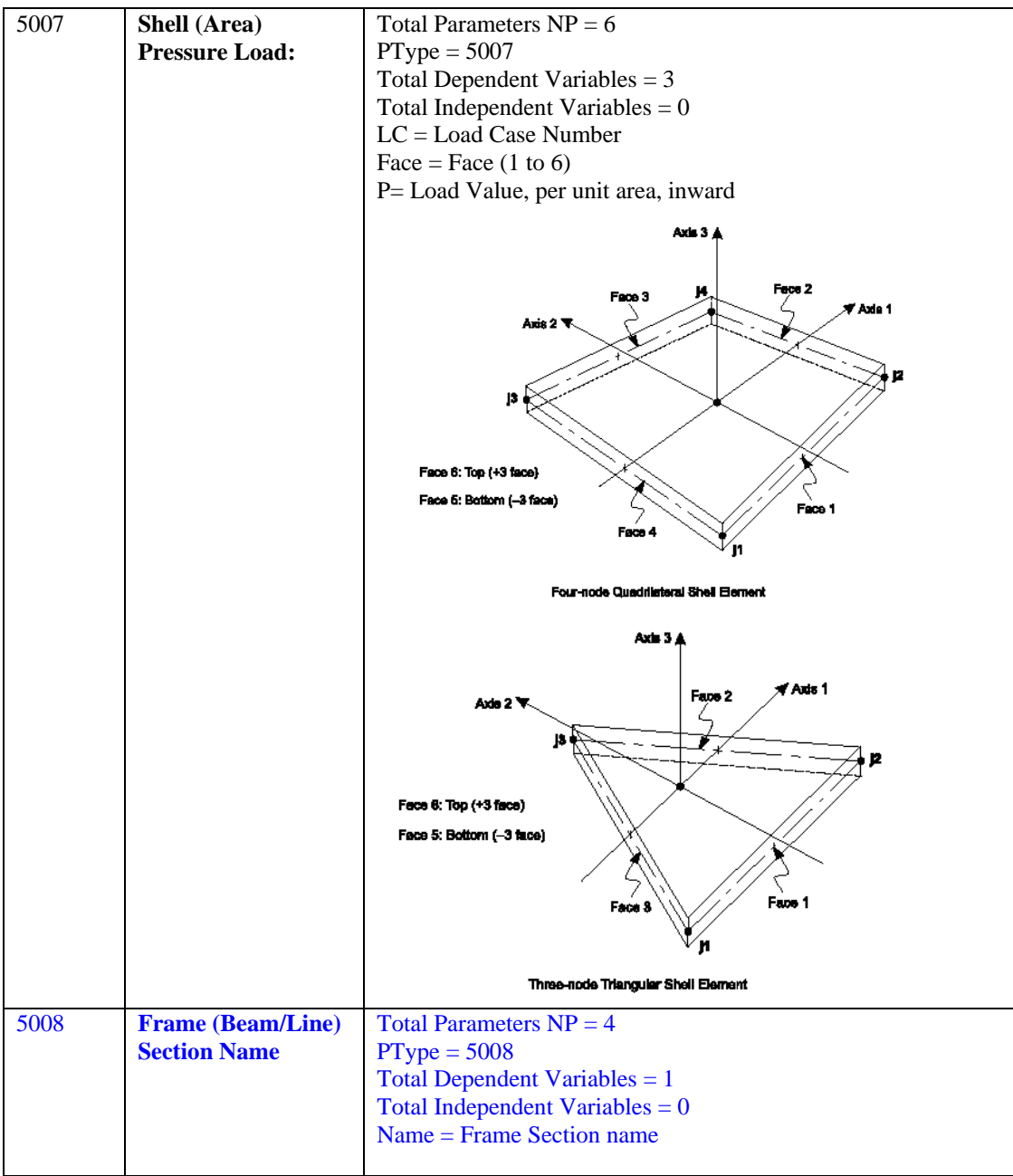

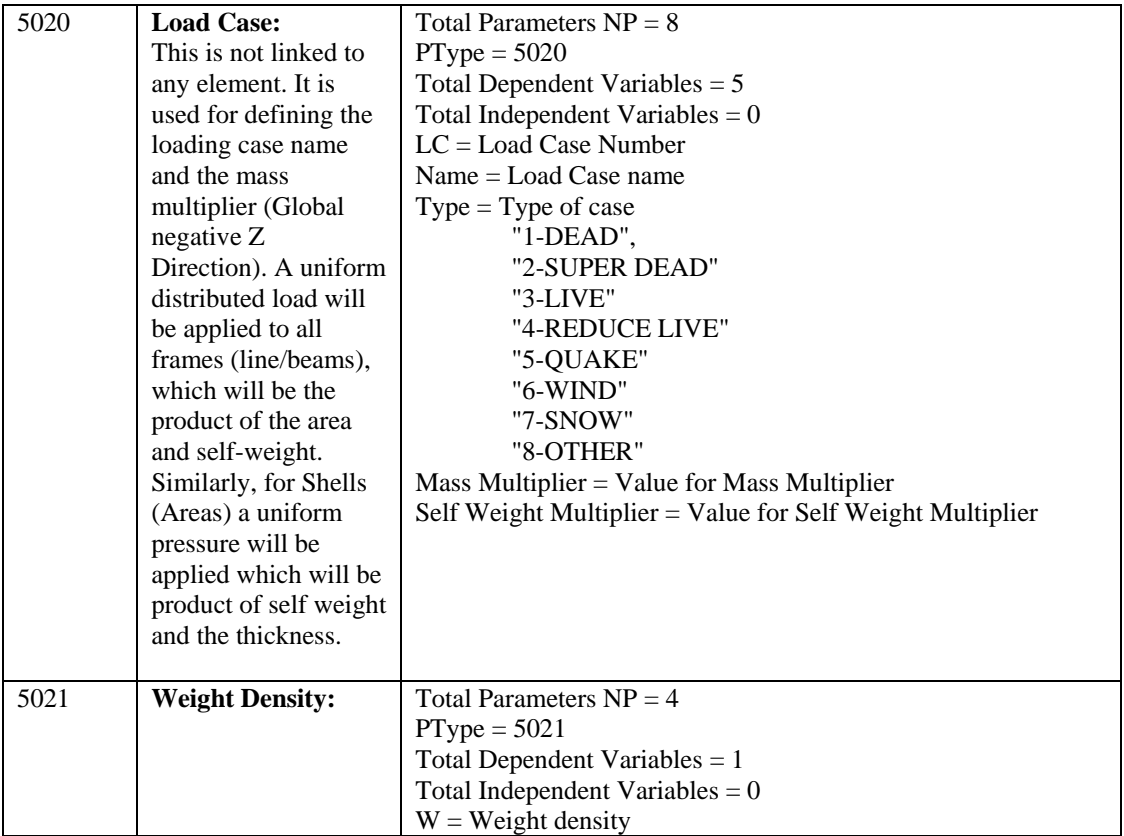

**Note: The import of SAP2000 NEW FEM Entities from IGES will be added later. For more details about the SAP2000 loads please refer to SAP2000 user manual.**